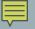

## HELLO, WORLD!

The First C++ Program

Delroy A. Brinkerhoff

## THE "MAIN" FUNCTION

- Every C++ program has exactly one function named "main"
- main is not a keyword but is treated like one
- Function header

Ē

- function return type
- function name
- function argument list
- Function body

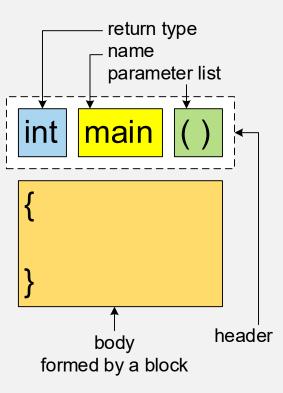

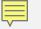

## HELLO, WORLD!

```
#include <iostream>
using namespace std;
int main()
{
    cout << "Hello, World!" << endl;
    return 0;
}</pre>
```

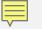

## ALTERNATE STYLES

```
#include <iostream>
using namespace std;
```

```
int main() {
    cout << "Hello, World!" << endl;
    return 0;
}</pre>
```

```
#include <iostream>
using namespace std;
```

```
int main()
{
    cout << "Hello, World!" << endl;
    return 0;
    }</pre>
```